# **СОГЛАСОВАНО**

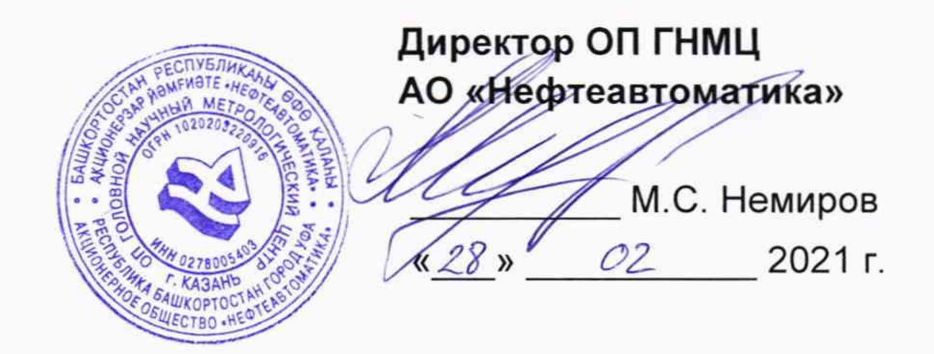

# **ИНСТРУКЦИЯ**

Государственная система обеспечения единства измерений

**Система измерений количества и показателей качества**

**нефтепродуктов на причалах 1-6**

**ООО «PH-Морской терминал Находка»**

**Методика поверки**

**НА.ГНМЦ.0504-21 МП**

**Казань** 2021

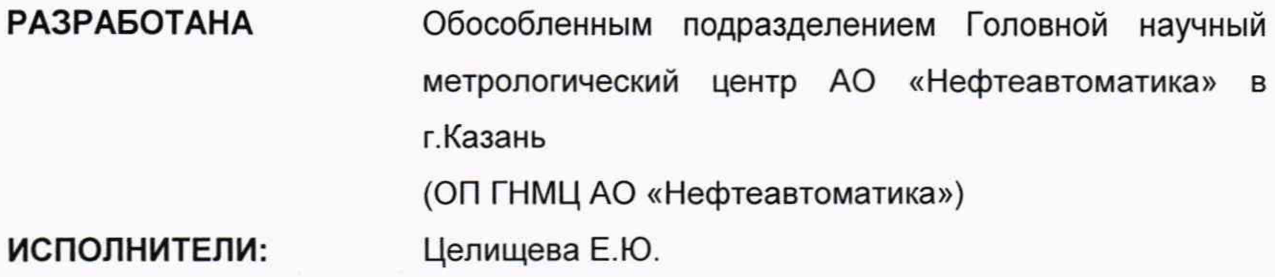

### **1. Общие положения**

Настоящая инструкция распространяется на систему измерений количества и показателей качества нефтепродуктов на причалах 1-6 ООО «РН-Морской терминал Находка» (далее - СИКНП) и устанавливает методику первичной поверки при вводе в эксплуатацию, а также после ремонта и периодической поверки при эксплуатации.

В соответствии с заявлением владельца СИКНП или другого лица, представившего СИКНП на поверку, допускается проведение поверки отдельных измерительных каналов (ИК) из состава СИКНП с обязательным указанием в свидетельстве о поверке информации об объеме проведенной поверки.

Интервал между поверками СИКНП: один год.

При определении метрологических характеристик в рамках проводимой поверки обеспечивается передача единицы массового и объемного расхода жидкости, в соответствии с государственной поверочной схемой, утвержденной приказом Росстандарта от 07.02.2018 г. № 256, подтверждающая прослеживаемость к Государственному первичному специальному эталону ГЭТ 63- 2019.

### **2 Перечень операций поверки средства измерений**

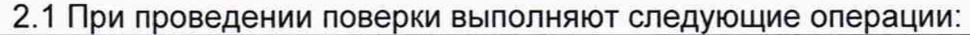

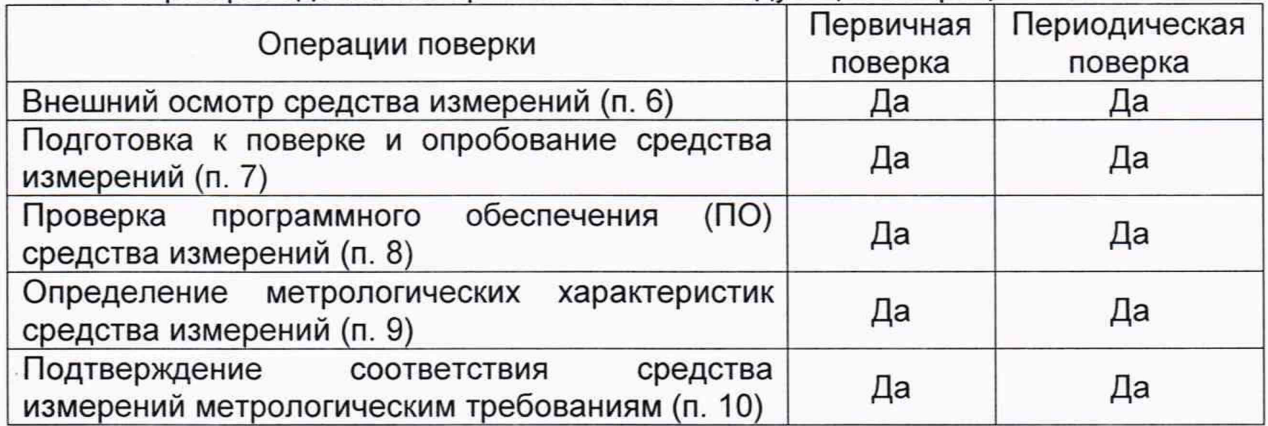

2.2 Поверку СИКНП прекращают при получении отрицательных результатов при проведении той или иной операции.

### **3. Требования к условиям проведения поверки**

3.1 Требования к условиям поверки отсутствуют, так как реализован расчетный метод определения метрологических характеристик.

#### **4. Метрологические и технические требования к средствам поверки**

4.1 Средства поверки не применяются (реализован расчетный метод определения метрологических характеристик - при соблюдении условия, что все средства измерений, входящие в состав СИКНП имеют действующие сведения о поверке в Федеральном информационном фонде по обеспечению единства измерений).

#### **5. Требования по обеспечению безопасности проведения поверки**

5.1 При проведении поверки соблюдают требования, определяемые:

- в области охраны труда - Трудовым кодексом Российской Федерации;

- в области промышленной безопасности - Федеральными нормами и правилами в области промышленной безопасности «Правила безопасности в нефтяной и газовой промышленности» (приказ Ростехнадзора № 101 от 12 марта 2013 г. «Об утверждении Федеральных норм и правил в области промышленной безопасности «Правила безопасности в нефтяной и газовой промышленности»), Руководством по безопасности «Рекомендации по устройству и безопасной эксплуатации технологических трубопроводов» (приказ № 784 от 27 декабря 2012 г. «Об утверждении Руководства по безопасности «Рекомендации по устройству и безопасной эксплуатации технологических трубопроводов»), а также другими действующими отраслевыми нормативными документами;

- в области пожарной безопасности - Федеральным законом Российской Федерации от 22 июля 2008 г. № 123-ФЭ «Технический регламент о требованиях пожарной безопасности», Постановлением Правительства Российской Федерации от 16 сентября 2020 года № 1479 «Правила противопожарного режима в Российской Федерации», утвержденные, СНиП 21.01-97 (с изм. №1,2) «Пожарная безопасность зданий и сооружений»;

- в области соблюдения правильной и безопасной эксплуатации электроустановок - Правилами технической эксплуатации электроустановок потребителей;

- в области охраны окружающей среды - Федеральным законом Российской Федерации от 10 января 2002 г. № 7-ФЗ (ред. 12 марта 2014 г.) «Об охране окружающей среды» и другими действующими законодательными актами на территории РФ;

- инструкций по охране труда, действующих на объекте и СИКН.

5.2 Освещенность в СИКНП соответствует санитарным нормам согласно СП 52.13330.2016.

5.3 При появлении течи рабочей жидкости, загазованности и других ситуаций, нарушающих процесс поверки, поверка должна быть прекращена.

#### **6. Внешний осмотр средства измерений**

6.1 При внешнем осмотре должно быть установлено соответствие СИКНП следующим требованиям:

- комплектность СИКНП должна соответствовать эксплуатационной документации;

- на элементах СИКНП не должно быть механических повреждений и дефектов покрытия, препятствующих применению;

- надписи и обозначения на элементах СИКНП должны быть чёткими и соответствовать эксплуатационной документации;

- конструкция СИКНП обеспечивает ограничение доступа к определенным частям для несанкционированной настройки и вмешательства, которые могут привести к искажениям результатов измерений.

#### **7. Подготовка к поверке и опробование средства измерений**

7.1 Подготовку к поверке СИКНП проводят в соответствии с инструкцией по эксплуатации СИКНП.

7.2 Опробование

При опробовании проверяют работоспособность СИКНП в соответствии с инструкцией по эксплуатации путем просмотра отображения измеренных СИ значений на экране АРМ оператора и формирования отчета СИКНП (двухчасового). Формирование отчета СИКНП проводится для ИК, по которому на момент проведения поверки проводится перекачка нефтепродуктов (далее - НП).

Результаты опробования считают положительными, если на экране АРМ оператора отображаются измеренные СИ значения, отчет (двухчасовой) формируется и отсутствуют сообщения об ошибках работы СИКНП.

### **8. Проверка программного обеспечения средства измерений**

8.1 Проверка идентификационных данных ПО контроллера FloBoss S600+.

Проверка идентификационных данных ПО контроллера FloBoss S600+(далее - контроллер) проводится по номеру версии ПО и цифровому идентификатору ПО.

Чтобы определить идентификационные данные необходимо выполнить нижеперечисленные процедуры для контроллера:

1) Из основного меню выбрать пункт:

5\* SYSTEM SETTINGS

2) В открывшемся меню выбрать пункт:

#### 7\* SOFTWARE VERSION

3) Нажимать стрелку «►» на навигационной клавише до появления страницы данных:

### VERSION CONTROL

### FILE CSUM

- 4) Считать цифровой идентификатор ПО (SW).
- 5) Нажимать стрелку «►» на навигационной клавише до появления страницы данных:

# VERSION CONTROL

#### APPLICATION SW

6) Считать цифровой идентификатор ПО (идентификационный номер).

7) Занести информацию в соответствующие разделы протокола.

8.2 Проверка идентификационных данных ПО автоматизированных рабочих мест оператора (далее по тексту - АРМ оператора).

Для проверки идентификационных данных (признаков) ПК «Cropos» необходимо выполнить следующие действия:

- 1) В основном меню нажать кнопку «Настройки»;
- 2) В выпавшем подменю нажать кнопку «Настройка системы";
- 3) В нижней правой части открывшегося окна нажать кнопку «Проверить»;
- 4) В открывшемся окне нажать кнопку «Обновить»;
- 5) Занести информацию в соответствующие разделы протокола с дисплея АРМ оператора, отображающего идентификационную форму ПК «Cropos», содержащая наименование, номер текущей версии и контрольную сумму метрологически значимой части ПК «Cropos».

8.3 Если идентификационные данные, указанные в описании типа СИКНП и полученные в ходе выполнения п. 8.1 и п. 8.2 идентичны, то делают вывод о подтверждении соответствия ПО СИКНП, в противном случае результаты поверки признают отрицательными.

## **9. Определение метрологических характеристик средства измерений**

9.1 Проверка результатов поверки СИ, входящих в состав СИКНП.

Проверяют соответствие фактически установленных средств измерений, СИ указанным в описании типа СИКНП, и наличие у СИ сведений о действующей поверке в Федеральном информационном фонде по обеспечению единства измерений.

Сведения о поверке указанных СИ заносят в таблицу 3 протокола поверки по форме приложения А (см. таблицу А.З Приложения А).

Если очередной срок поверки средства измерений (СИ) из состава СИКНП наступает до очередного срока поверки СИКНП, поверяется только это СИ, при этом поверку СИКНП не проводят.

9.2 Определение метрологических характеристик ИК объема и объемного расхода СИКНП.

Относительную погрешность измерений объема НП ИК объема и объемного расхода СИКНП, принимают равной относительной погрешности измерений объема преобразователей расхода жидкости ультразвуковых DFX-MM (далее - УЗР), поверенных по МИ 3233-2009, МИ 3234-2009, МИ 3265-2010, МИ 3287-2010, МИ 3266-2010 или МИ 3312-2013.

Проверяют соответствие диапазона объемного расхода, в котором поверен УЗР (указанного в протоколе поверки), входящий в состав проверяемого ИК, диапазону измерений объемного расхода НП ИК объема и объемного расхода СИКНП, прописанному в описании типа СИКНП.

Результаты определения метрологических характеристик вносятся в таблицу А.4 протокола поверки.

9.3 Определение метрологических характеристик ИК СИКНП, реализующих прямой метод динамических измерений массы НП.

Относительную погрешность измерений массы НП ИК СИКНП, реализующих прямой метод динамических измерений принимают равной относительной погрешности измерений массы расходомеров массовых Promass (далее массомер), поверенных по МИ 3151-2008 или МИ 3272-2010.

Относительная погрешность измерений массы массомеров, определяемая по протоколам поверки массомеров, должна быть не более ± 0,20 % для массомеров, входящих в состав измерительных каналов, применяющихся для контроля метрологических характеристик, ± 0,25 % для массомеров, входящих в состав измерительных каналов и не применяющихся для контроля метрологических характеристик.

Проверяют соответствие диапазона массового расхода, в котором поверен массомер (указанного в протоколе поверки), входящий в состав проверяемого ИК, диапазону измерений массового расхода ИК, прописанному в описании типа СИКНП.

Результаты определения метрологических характеристик вносятся в таблицу А.5 протокола поверки.

9.4 Определение метрологических характеристик ИК СИКНП, реализующих косвенный метод динамических измерений массы НП.

Относительную погрешность измерений массы НП ИК, реализующих косвенный метод динамических измерений,  $\delta M_{\text{koc}}$ , %, вычисляют по формуле

$$
\delta M_{\text{koc}} = \pm 1,1 \sqrt{\delta V^2 + G^2 \cdot (\delta \rho^2 + \beta^2 \cdot 10^4 \cdot \Delta t_\rho^2) + \beta^2 \cdot 10^4 \cdot \Delta t_V^2 + \delta N^2}
$$
\n<sup>(1)</sup>

где 5V - относительная погрешность измерений объема НП, %, принимается равной относительной погрешности измерений объема УЗР, определенной при поверке (по протоколу поверки УЗР);

 $\delta$ <sub>p</sub> - относительная погрешность измерений плотности НП, %;

- Atp абсолютная погрешность измерений температуры НП при измерениях его плотности, °С, принимают равной значению абсолютной погрешности измерений температуры преобразователя температуры, входящего в ИК (по протоколу поверки преобразователя температуры);
- Atv абсолютная погрешность измерений температуры НП при измерениях его объема, °С, принимают равной значению абсолютной погрешности измерений температуры преобразователя температуры, входящего в ИК (по протоколу поверки преобразователя температуры);
- р коэффициент объемного расширения НП, 1/°С, определяют по таблице 1;
- 5N относительная погрешность контроллера, %, принимают равной значению относительной погрешности контроллера, входящего в ИК (по протоколу поверки контроллера);

G - коэффициент, вычисляемый по формуле

$$
G = \frac{1 + 2 \cdot \beta \cdot t_v}{1 + 2 \cdot \beta \cdot t_p} \tag{2}
$$

- где tv температура НП при измерениях его объема, °С, принимают равной максимальной температуре НП в СИКНП, указанной в описании типа СИКНП;
	- t<sub>p</sub> температура НП при измерениях его плотности, °С, принимают равной минимальной температуре НП в СИКНП, указанной в описании типа СИКНП;

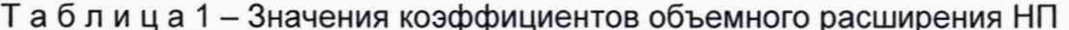

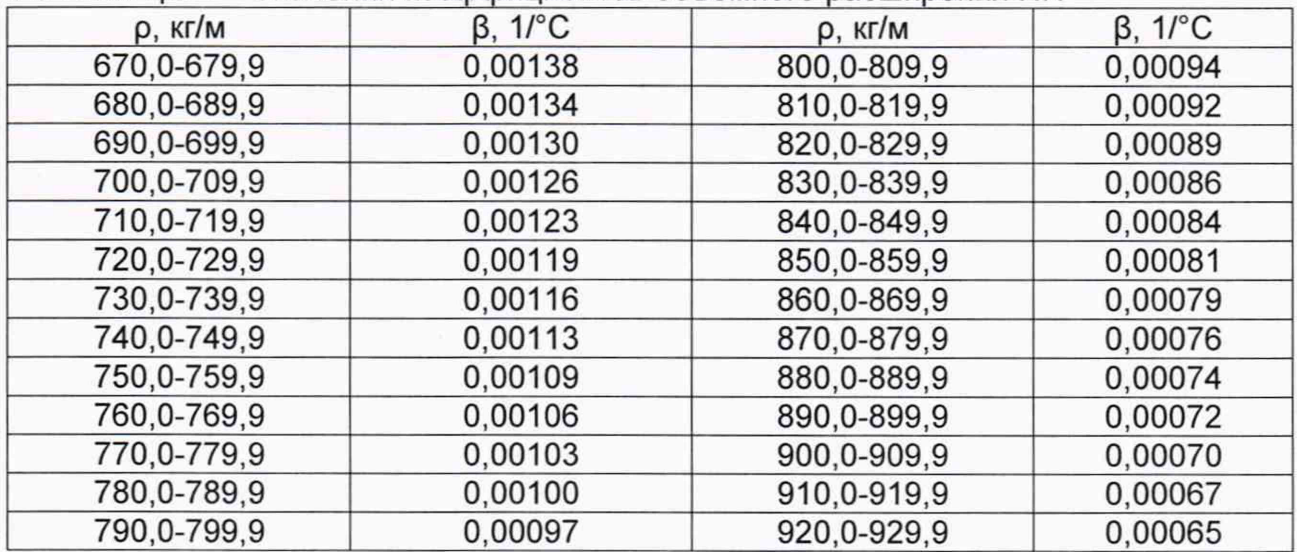

Относительную погрешность измерений плотности НП  $\delta p$ , %, вычисляют по формуле

$$
\delta \rho = \frac{\Delta \rho \cdot 100}{\rho},\tag{3}
$$

- 
- где  $\Delta \rho$  абсолютная погрешность измерений плотности НП, кг/м<sup>3</sup>, принимают равной значению абсолютной погрешности измерений плотности поточного плотномера (ПП), входящего в ИК (по протоколу поверки ПП);
	- р плотность НП в ИК, принимают равной плотности НП указанной в паспорте качества последней отгрузки НП, кг/м3.

Результаты определения метрологических характеристик для каждого ИК вносятся в таблицу А.6 протокола поверки.

9.5 Определение относительной погрешности СИКНП

Относительная погрешность измерений массы НП СИКНП равна максимальной относительной погрешности измерений массы НП ИК, входящих в состав СИКНП.

Результаты определения относительной погрешности измерений массы НП СИКНП вносят в протокол поверки.

**10. Подтверждение соответствия средства измерений метрологическим требованиям**

10.1 Относительная погрешность измерений объема НП ИК объема и объемного расхода СИКНП, не должна превышать ±0,15 %. Диапазон объемного расхода в котором поверен УЗР, входящий в состав проверяемого ИК, должен быть больше или равен диапазону проверяемого ИК, прописанному в описании типа СИКНП.

10.2 Относительная погрешность измерений массы НП ИК СИКНП, реализующих прямой метод динамических измерений не должна превышать ±0,25 %. Относительная погрешность измерений массы НП ИК СИКНП, реализующих прямой метод динамических измерений и применяемых для контроля метрологических характеристик МПР не должна превышать ±0,25 % в диапазоне расходов и ±0,20 % в точках диапазона расходов. Диапазон массового расхода, в котором поверен массомер, входящий в состав проверяемого ИК, должен быть больше или равен диапазону проверяемого ИК, прописанному в описании типа СИКНП.

10.3 Относительная погрешность измерений массы НП ИК СИКНП, реализующих косвенный метод динамических измерений не должна превышать  $±0.25%$ .

10.4 Относительная погрешность измерений массы НП СИКНП не должна превышать ±0,25 %.

#### **11. Оформление результатов поверки**

11.1 Результаты поверки оформляют протоколом по форме, приведенной в приложении А.

11.2 Сведения о результатах поверки СИКНП передают в Федеральный информационный фонд по обеспечению единства измерений в соответствии с документом «Порядок проведения поверки средств измерений», утвержденным приказом Минпромторга России № 2510 от 31.07.2020 г.

11.3 По заявлению владельца СИКНП или лица, представившего СИКНП на поверку, поверитель в случае положительных результатов поверки выдает свидетельство о поверке СИКНП и наносит на него знак поверки или в случае отрицательных результатов поверки выдает извещение о непригодности к применению.

11.4 Знак поверки наносится на свидетельство о поверке СИКНП.

# Приложение А (рекомендуемое) Форма протокола поверки СИКНП

### Протокол №\_\_\_\_\_\_\_\_\_\_\_\_\_\_\_

поверки системы измерений количества и качества нефтепродуктов на причалах 1-6 ООО «PH-Морской терминал Находка»

номер в Федеральном информационном фонде по обеспечению единства измерений

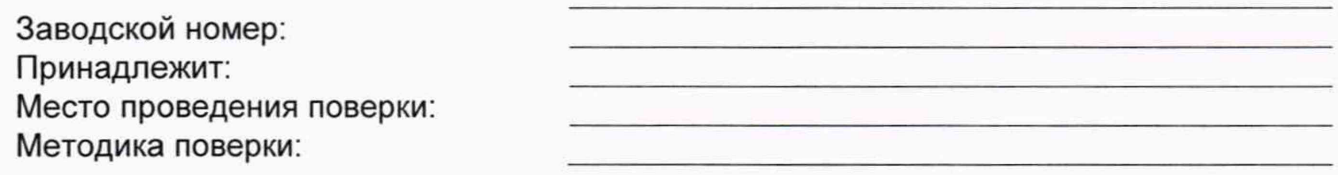

## **Результаты поверки:**

1. Внешний осмотр средства измерений (п.6 МП)

(соответствует/не соответствует)

2. Подготовка к поверке и опробование средства измерений (п. 7 МП)

(положительные/отрицательные)

3. Проверка программного обеспечения средства измерений (п.8 МП)

## Таблица А.1 - Идентификационные данные ПО контроллера

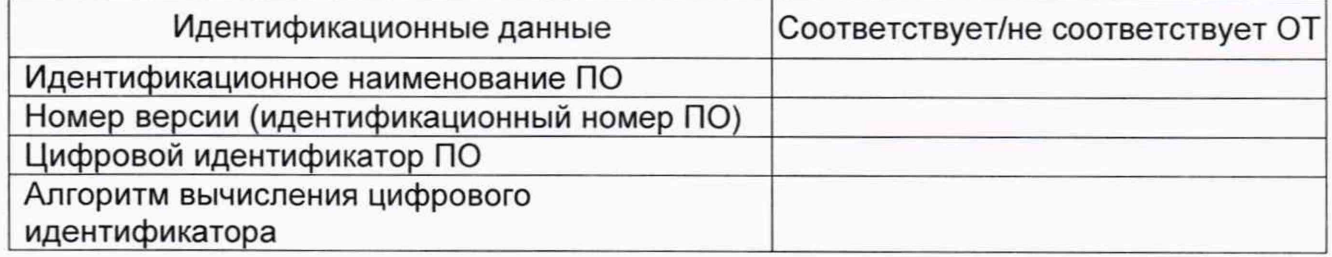

Таблица А.2 - Идентификационные данные ПО АРМ оператора

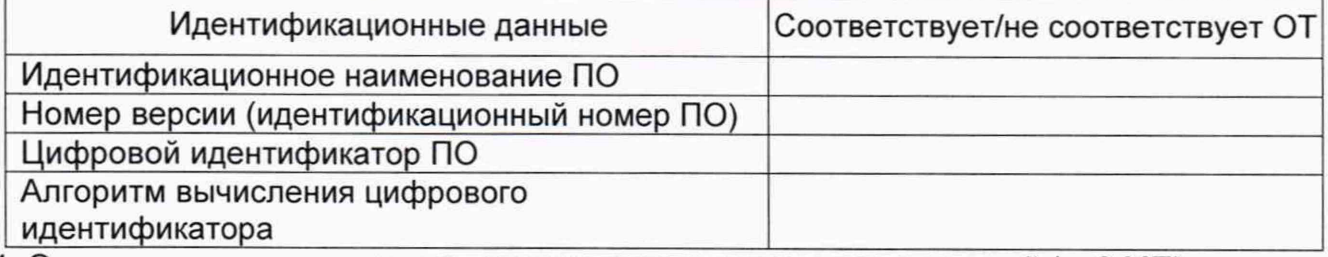

. Определение метрологических характеристик средства измерений (п. 9 МП)

4.1 Проверка результатов поверки СИ, входящих в состав СИКНП (п. 9.1 МП)

Таблица А.3 - Сведения о поверке СИ, входящих в состав СИКНП:

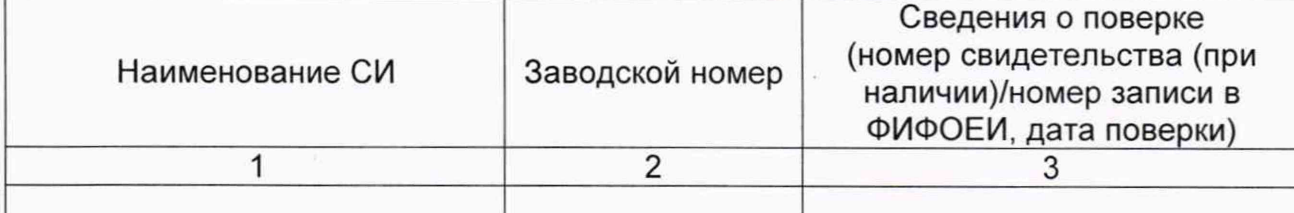

4.2 Определение метрологических характеристик ИК объема и объемного расхода СИКНП (п.9.2 МП)

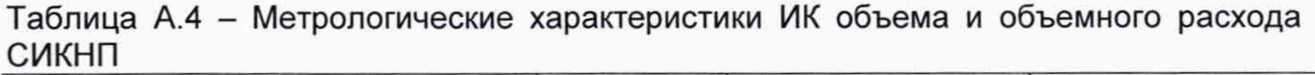

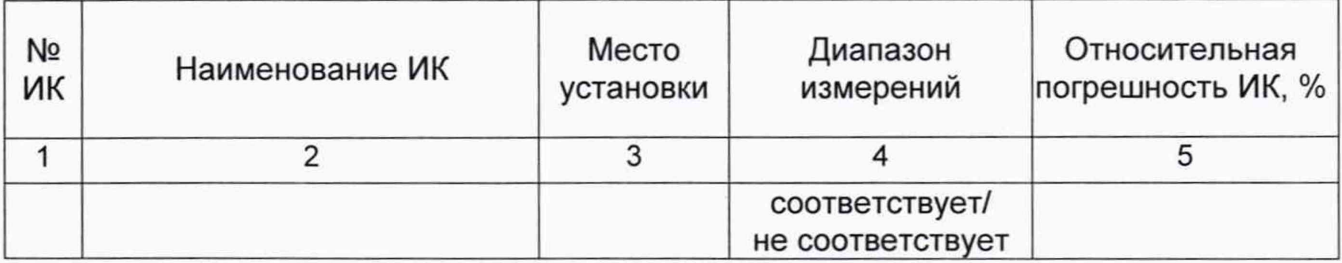

4.3 Определение относительной погрешности ИК СИКНП реализующих прямой метод динамических измерений массы НП (п. 9.3 МП).

Таблица А.5 - Метрологические характеристики ИК СИКНП реализующих прямой метод динамических измерений массы НП

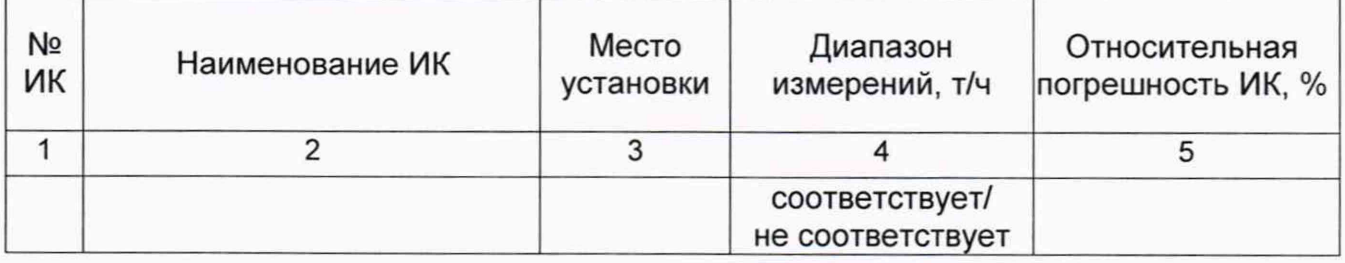

4.4 Определение относительной погрешности ИК СИКНП реализующих косвенный метод динамических измерений массы НП. (п. 9.4 МП).

Таблица А.6 - Метрологические характеристики ИК СИКНП реализующих косвенный метод динамических измерений массы НП

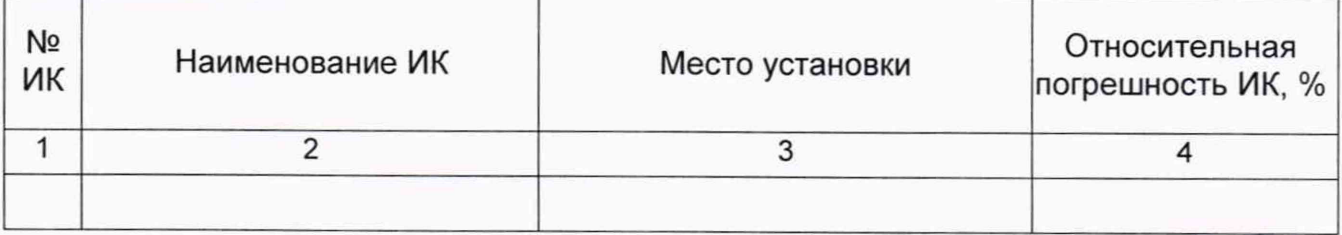

4.5 Определение относительной погрешности СИКНП (п. 9.5 МП).

**Заключение:** система измерений количества и качества нефтепродуктов на причалах 1-6 ООО «PH-Морской терминал Находка» признана

\_\_\_\_\_\_\_\_\_\_\_ к дальнейшей эксплуатации

годной/не годной

Должность лица проводившего

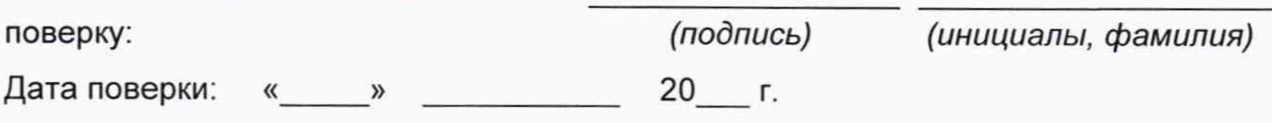